# NSTableColumn Class Reference

**User Experience: Data Presentation** 

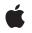

2007-10-31

#### Ś

Apple Inc. © 2007 Apple Inc. All rights reserved.

No part of this publication may be reproduced, stored in a retrieval system, or transmitted, in any form or by any means, mechanical, electronic, photocopying, recording, or otherwise, without prior written permission of Apple Inc., with the following exceptions: Any person is hereby authorized to store documentation on a single computer for personal use only and to print copies of documentation for personal use provided that the documentation contains Apple's copyright notice.

The Apple logo is a trademark of Apple Inc.

Use of the "keyboard" Apple logo (Option-Shift-K) for commercial purposes without the prior written consent of Apple may constitute trademark infringement and unfair competition in violation of federal and state laws.

No licenses, express or implied, are granted with respect to any of the technology described in this document. Apple retains all intellectual property rights associated with the technology described in this document. This document is intended to assist application developers to develop applications only for Apple-labeled computers.

Every effort has been made to ensure that the information in this document is accurate. Apple is not responsible for typographical errors.

Apple Inc. 1 Infinite Loop Cupertino, CA 95014 408-996-1010

Apple, the Apple logo, Cocoa, Mac, and Mac OS are trademarks of Apple Inc., registered in the United States and other countries.

Shuffle is a trademark of Apple Inc.

Simultaneously published in the United States and Canada.

Even though Apple has reviewed this document, APPLE MAKES NO WARRANTY OR REPRESENTATION, EITHER EXPRESS OR IMPLIED, WITH RESPECT TO THIS DOCUMENT, ITS QUALITY, ACCURACY, MERCHANTABILITY, OR FITNESS FOR A PARTICULAR PURPOSE. AS A RESULT, THIS DOCUMENT IS PROVIDED "AS 15," AND YOU, THE READER, ARE ASSUMING THE ENTIRE RISK AS TO ITS QUALITY AND ACCURACY.

IN NO EVENT WILL APPLE BE LIABLE FOR DIRECT, INDIRECT, SPECIAL, INCIDENTAL, OR

CONSEQUENTIAL DAMAGES RESULTING FROM ANY DEFECT OR INACCURACY IN THIS DOCUMENT, even if advised of the possibility of such damages.

THE WARRANTY AND REMEDIES SET FORTH ABOVE ARE EXCLUSIVE AND IN LIEU OF ALL OTHERS, ORAL OR WRITTEN, EXPRESS OR IMPLIED. No Apple dealer, agent, or employee is authorized to make any modification, extension, or addition to this warranty.

Some states do not allow the exclusion or limitation of implied warranties or liability for incidental or consequential damages, so the above limitation or exclusion may not apply to you. This warranty gives you specific legal rights, and you may also have other rights which vary from state to state.

## Contents

#### NSTableColumn Class Reference 5

Overview 5 Adopted Protocols 5 Tasks 6 Creating an NSTableColumn 6 Setting the NSTableView 6 Controlling Size 6 Setting Component Cells 6 Setting the Identifier 7 Controlling Editability 7 Sorting 7 Setting Column Visibility 7 Setting Tool Tips 7 Deprecated Methods 8 Instance Methods 8 dataCell 8 dataCellForRow: 8 headerCell 9 headerToolTip 9 identifier 9 initWithIdentifier: 10 isEditable 10 isHidden 11 maxWidth 11 minWidth 11 resizingMask 12 setDataCell: 12 setEditable: 13 setHeaderCell: 13 setHeaderToolTip: 13 setHidden: 14 setIdentifier: 14 setMaxWidth: 15 setMinWidth: 15 setResizingMask: 16 setSortDescriptorPrototype: 16 setTableView: 16 setWidth: 17 sizeToFit 17 sortDescriptorPrototype 18 tableView 18

width 18 Constants 19 Resizing Modes 19

### Appendix A Deprecated NSTableColumn Methods 21

Deprecated in Mac OS X v10.4 21 isResizable 21 setResizable: 21

Document Revision History 23

# NSTableColumn Class Reference

| Inherits from<br>Conforms to | NSObject<br>NSCoding<br>NSObject (NSObject)                                                     |
|------------------------------|-------------------------------------------------------------------------------------------------|
| Framework<br>Availability    | /System/Library/Frameworks/AppKit.framework<br>Available in Mac OS X v10.0 and later.           |
| Companion guide              | Table View Programming Guide                                                                    |
| Declared in                  | NSTableColumn.h                                                                                 |
| Related sample code          | AnimatedTableView<br>MixMash<br>MyPhoto<br>QTKitMovieShuffler<br>STUCAuthoringDeviceCocoaSample |

## **Overview**

An NSTableColumn stores the display characteristics and attribute identifier for a column in an NSTableView. The NSTableColumn determines the width and width limits, resizability, and editability of its column in the NSTableView. It also stores two NSCell objects: the header cell, which is used to draw the column header, and the data cell, used to draw the values for each row. You can control the display of the column by setting the subclasses of NSCell used and by setting the font and other display characteristics for these NSCells. For example, you can use the default NSTextFieldCell for displaying string values or substitute an NSImageCell to display pictures.

# **Adopted Protocols**

#### NSCoding

- encodeWithCoder:
- initWithCoder:

# Tasks

### Creating an NSTableColumn

- initWithIdentifier: (page 10)

Initializes a newly created NSTableColumn with *identifier* as its identifier and with an NSTextFieldCell as its data cell.

### Setting the NSTableView

- setTableView: (page 16)
   Sets aTableView as the receiver's NSTableView.
- tableView (page 18)
   Returns the NSTableView the receiver belongs to.

### **Controlling Size**

- setWidth: (page 17)
   Sets the receiver's width to *newWidth*.
- width (page 18)

Returns the width of the receiver.

- setMinWidth: (page 15)

Sets the receiver's minimum width to minWidth, also adjusting the current width if it's less than this value.

- minWidth (page 11)

Returns the minimum width for the receiver.

- setMaxWidth: (page 15)

Sets the receiver's maximum width to *maxWidth*, also adjusting the current width if it's greater than this value.

- maxWidth (page 11)

Returns the maximum width of the receiver.

- setResizingMask: (page 16)
   Sets the resizing mask for the receiver to *resizingMask*.
- resizingMask **(page 12)**

Returns the receiver's resizing mask.

sizeToFit (page 17)

Resizes the receiver to fit the width of its header cell.

### **Setting Component Cells**

```
    setHeaderCell: (page 13)
    Sets the NSCell used to draw the receiver's header to aCell.
```

6

- headerCell (page 9)

Returns the NSTableHeaderCell object used to draw the header of the receiver.

- setDataCell: (page 12)
  - Sets the NSCell used by the NSTableView to draw individual values for the receiver to aCell.
- dataCell (page 8)
  - Returns the NSCell object used by the NSTableView to draw values for the receiver.
- dataCellForRow: (page 8)

Returns the NSCell object used by the NSTableView to draw values for the receiver.

### Setting the Identifier

- setIdentifier: (page 14)

Sets the receiver's identifier to anObject.

identifier (page 9)
 Returns the object used by the data source to identify the attribute corresponding to the receiver.

### **Controlling Editability**

- setEditable: (page 13)

Controls whether the user can edit cells in the receiver by double-clicking them.

- isEditable (page 10)

Returns YES if the user can edit cells associated with the receiver by double-clicking the column in the NSTableView, N0 otherwise.

### Sorting

- setSortDescriptorPrototype: (page 16)
   Sets the receiver's sort descriptor prototype.
- sortDescriptorPrototype (page 18)
   Returns the receiver's sort descriptor prototype.

### **Setting Column Visibility**

- isHidden (page 11)
   Returns a Boolean value that indicates whether the receiver is hidden.
- setHidden: (page 14) Sets whether the receiver is hidden.

### **Setting Tool Tips**

setHeaderToolTip: (page 13)
 Sets the tooltip string that is displayed when the cursor pauses over the header cell of the receiver.

- headerToolTip (page 9)

Returns the tooltip string that is displayed when the cursor pauses over the header cell of the receiver.

### **Deprecated Methods**

- isResizable (page 21) Deprecated in Mac OS X v10.4
   Returns YES if the user is allowed to resize the receiver in its NSTableView, N0 otherwise.
- setResizable: (page 21) Deprecated in Mac OS X v10.4
   Sets whether the user can resize the receiver in its NSTableView.

## **Instance Methods**

### dataCell

Returns the NSCell object used by the NSTableView to draw values for the receiver.

- (id)dataCell

#### **Availability** Available in Mac OS X v10.0 and later.

See Also
- setDataCell: (page 12)

#### **Related Sample Code**

AnimatedTableView DragNDropOutlineView FunHouse SourceView

Declared In NSTableColumn.h

### dataCellForRow:

Returns the NSCell object used by the NSTableView to draw values for the receiver.

- (id)dataCellForRow:(NSInteger)row

#### Discussion

8

NSTableView always calls this method. By default, this method just calls dataCell (page 8). Subclassers can override if they need to potentially use different cells for different rows. Subclasses should expect this method to be invoked with row equal to -1 in cases where no actual row is involved but the table view needs to get some generic cell info.

**Availability** Available in Mac OS X v10.0 and later. Declared In NSTableColumn.h

### headerCell

Returns the NSTableHeaderCell object used to draw the header of the receiver.

- (id)headerCell

Discussion You can set the column title by sending setStringValue: to this object.

**Availability** Available in Mac OS X v10.0 and later.

See Also
- setHeaderCell: (page 13)

**Related Sample Code** CapabilitiesSample

Declared In NSTableColumn.h

### headerToolTip

Returns the tooltip string that is displayed when the cursor pauses over the header cell of the receiver.

```
- (NSString *)headerToolTip
```

Return Value

The tooltip displayed when the cursor pauses over the header cell of the receiver.

#### Availability

Available in Mac OS X v10.5 and later.

See Also
- setHeaderToolTip: (page 13)

Declared In NSTableColumn.h

### identifier

Returns the object used by the data source to identify the attribute corresponding to the receiver.

- (id)identifier

**Availability** Available in Mac OS X v10.0 and later. See Also
- setIdentifier: (page 14)

### Related Sample Code

DragNDropOutlineView MyPhoto NewsReader NSOperationSample QTAudioContextInsert

**Declared In** NSTableColumn.h

### initWithIdentifier:

Initializes a newly created NSTableColumn with *identifier* as its identifier and with an NSTextFieldCell as its data cell.

- (id)initWithIdentifier:(id)identifier

#### Discussion

Send setStringValue: to the header cell to set the column title. This method is the designated initializer for the NSTableColumn class. Returns an initialized object.

See the NSTableView class specification for information on identifiers.

#### Availability

Available in Mac OS X v10.0 and later.

#### See Also

- setIdentifier: (page 14)

#### **Declared In**

NSTableColumn.h

### **isEditable**

Returns YES if the user can edit cells associated with the receiver by double-clicking the column in the NSTableView, N0 otherwise.

```
- (BOOL)isEditable
```

#### Discussion

You can initiate editing programmatically regardless of this setting with NSTableView's editColumn:row:withEvent:select: method.

#### Availability

Available in Mac OS X v10.0 and later.

See Also

- setEditable: (page 13)

Declared In NSTableColumn.h

### isHidden

Returns a Boolean value that indicates whether the receiver is hidden.

- (BOOL)isHidden

**Return Value** YES if the receiver is hidden, otherwise NO.

**Availability** Available in Mac OS X v10.5 and later.

See Also - setHidden: (page 14)

Declared In NSTableColumn.h

### maxWidth

Returns the maximum width of the receiver.

```
- (CGFloat)maxWidth
```

#### Discussion

The receiver's width can't be made larger than this size either by the user or programmatically.

#### Availability

Available in Mac OS X v10.0 and later.

#### See Also

- minWidth (page 11)
- width (page 18)
- setMaxWidth: (page 15)
- autoresizesAllColumnsToFit (NSTableView)

#### Declared In

NSTableColumn.h

### minWidth

Returns the minimum width for the receiver.

```
- (CGFloat)minWidth
```

#### Discussion

The receiver's width can't be made less than this size either by the user or programmatically.

**Availability** Available in Mac OS X v10.0 and later.

#### See Also

- maxWidth (page 11)
- width (page 18)
- setMinWidth: (page 15)
- autoresizesAllColumnsToFit (NSTableView)

Declared In NSTableColumn.h

### resizingMask

Returns the receiver's resizing mask.

```
- (NSUInteger)resizingMask
```

**Discussion** See "Resizing Modes" (page 19) for a description of the resizing mask constants.

**Availability** Available in Mac OS X v10.4 and later.

#### See Also

- setResizingMask: (page 16)

Declared In NSTableColumn.h

### setDataCell:

Sets the NSCell used by the NSTableView to draw individual values for the receiver to aCell.

```
- (void)setDataCell:(NSCell *)aCell
```

#### Discussion

You can use this method to control the font, alignment, and other text attributes for an NSTableColumn. You can also assign a cell to display things other than text—for example, an NSImageCell to display images.

#### Availability

Available in Mac OS X v10.0 and later.

See Also - dataCell (page 8)

#### **Related Sample Code**

EnhancedDataBurn ImageBackground QTKitMovieShuffler SourceView Declared In NSTableColumn.h

### setEditable:

Controls whether the user can edit cells in the receiver by double-clicking them.

- (void)setEditable:(BOOL)flag

#### Discussion

If *flag* is YES a double click initiates editing; if *flag* is N0 it merely sends the double-click action to the NSTableView's target. You can initiate editing programmatically regardless of this setting with NSTableView's editColumn:row:withEvent:select: method.

#### Availability

Available in Mac OS X v10.0 and later.

See Also - isEditable (page 10)

### Related Sample Code SimpleCocoaMovie

SimpleCocoaMovieQT

Declared In NSTableColumn.h

### setHeaderCell:

Sets the NSCell used to draw the receiver's header to aCell.

```
- (void)setHeaderCell:(NSCell *)aCell
```

#### Discussion

aCell should never be nil.

**Availability** Available in Mac OS X v10.0 and later.

See Also - headerCell (page 9)

Declared In NSTableColumn.h

### setHeaderToolTip:

Sets the tooltip string that is displayed when the cursor pauses over the header cell of the receiver.

```
- (void)setHeaderToolTip:(NSString *)string
```

#### Parameters

string

A string that functions as the tooltip for the header cell of the receiver.

#### Availability

Available in Mac OS X v10.5 and later.

# See Also - headerToolTip (page 9)

Declared In

NSTableColumn.h

### setHidden:

Sets whether the receiver is hidden.

- (void)setHidden:(BOOL)hidden

#### Parameters

hidden

YES if the receiver is to be hidden, otherwise NO.

#### Discussion

Columns which are hidden still exist in the tableview's tableColumns array and are included in the tableview's numberOfColumns count.

The hidden state of the receiver is stored when the tableview autosaves the NSTableColumn state.

#### Availability

Available in Mac OS X v10.5 and later.

#### See Also

- isHidden (page 11)

**Declared In** 

NSTableColumn.h

### setIdentifier:

Sets the receiver's identifier to anObject.

- (void)setIdentifier:(id)anObject

#### Discussion

This object is used by the data source to identify the attribute corresponding to the NSTableColumn.

#### Availability

Available in Mac OS X v10.0 and later.

#### See Also

- identifier (page 9)

#### **Related Sample Code** CapabilitiesSample

Declared In NSTableColumn.h

### setMaxWidth:

Sets the receiver's maximum width to *maxWidth*, also adjusting the current width if it's greater than this value.

- (void)setMaxWidth:(CGFloat)maxWidth

#### Discussion

The NSTableView can be made no wider than this size, either by the user or programmatically.

#### Availability

Available in Mac OS X v10.0 and later.

#### See Also

- setMinWidth: (page 15)
- setWidth: (page 17)
- maxWidth (page 11)
- autoresizesAllColumnsToFit (NSTableView)

**Declared In** NSTableColumn.h

### setMinWidth:

Sets the receiver's minimum width to *minWidth*, also adjusting the current width if it's less than this value.

```
- (void)setMinWidth:(CGFloat)minWidth
```

#### Discussion

The NSTableView can be made no less wide than this size, either by the user or programmatically.

#### Availability

Available in Mac OS X v10.0 and later.

#### See Also

- setMaxWidth: (page 15)
- setWidth: (page 17)
- minWidth (page 11)
- autoresizesAllColumnsToFit (NSTableView)

#### **Declared** In

NSTableColumn.h

### setResizingMask:

Sets the resizing mask for the receiver to *resizingMask*.

- (void)setResizingMask:(NSUInteger)resizingMask

#### Discussion

If *resizingMask* is 0, the column is not resizable. See "Resizing Modes" (page 19) for the appropriate mask values.

#### Availability

Available in Mac OS X v10.4 and later.

#### See Also

```
- resizingMask (page 12)
```

#### **Declared In**

NSTableColumn.h

### setSortDescriptorPrototype:

Sets the receiver's sort descriptor prototype.

- (void)setSortDescriptorPrototype:(NSSortDescriptor \*)sortDescriptor

#### Discussion

A table column is considered sortable if it has a sort descriptor that specifies the sorting direction, a key to sort by, and a selector defining how to sort.

#### Availability

Available in Mac OS X v10.3 and later.

#### See Also

- sortDescriptorPrototype (page 18)

#### **Declared In**

NSTableColumn.h

### setTableView:

Sets *aTableView* as the receiver's NSTableView.

- (void)setTableView:(NSTableView \*)aTableView

#### Discussion

You should never need to invoke this method; it's invoked automatically when you add an NSTableColumn to an NSTableView.

#### Availability

Available in Mac OS X v10.0 and later.

#### See Also

- tableView (page 18)
- addTableColumn: (NSTableView)
- Instance Methods 2007-10-31 | © 2007 Apple Inc. All Rights Reserved.

Declared In NSTableColumn.h

### setWidth:

Sets the receiver's width to newWidth.

- (void)setWidth:(CGFloat)newWidth

#### Discussion

If *newWidth* exceeds the minimum or maximum width, it's adjusted to the appropriate limiting value. Marks the NSTableView as needing display.

This method posts NSTableViewColumnDidResizeNotification on behalf of the receiver's NSTableView.

#### Availability

Available in Mac OS X v10.0 and later.

#### See Also

```
- width (page 18)
```

- setMinWidth: (page 15)
- setMaxWidth: (page 15)
- autoresizesAllColumnsToFit (NSTableView)

#### **Declared** In

NSTableColumn.h

### sizeToFit

Resizes the receiver to fit the width of its header cell.

```
- (void)sizeToFit
```

#### Discussion

If the maximum width is less than the width of the header, the maximum is increased to the header's width. Similarly, if the minimum width is greater than the width of the header, the minimum is reduced to the header's width. Marks the NSTableView as needing display if the width actually changes.

#### Availability

Available in Mac OS X v10.0 and later.

#### See Also

- width (page 18)
- minWidth (page 11)
- maxWidth (page 11)
- autoresizesAllColumnsToFit (NSTableView)

#### **Declared In**

NSTableColumn.h

### sortDescriptorPrototype

Returns the receiver's sort descriptor prototype.

- (NSSortDescriptor \*)sortDescriptorPrototype

#### Availability

Available in Mac OS X v10.3 and later.

See Also
- setSortDescriptorPrototype: (page 16)

Declared In NSTableColumn.h

### tableView

Returns the NSTableView the receiver belongs to.

- (NSTableView \*)tableView

**Availability** Available in Mac OS X v10.0 and later.

See Also
- setTableView: (page 16)

**Related Sample Code** QTAudioContextInsert QTAudioExtractionPanel

Declared In NSTableColumn.h

### width

Returns the width of the receiver.

- (CGFloat)width

**Availability** Available in Mac OS X v10.0 and later.

**Related Sample Code** FunHouse

Declared In NSTableColumn.h

## Constants

### **Resizing Modes**

These constants specify the resizing modes available for the table column. You specify either NSTableColumnNoResizing or a resizing mask created using the C bitwise OR operator. These values are then passed as the parameter to the setResizingMask: (page 16) method.

```
enum {
    NSTableColumnNoResizing = 0, NSTableColumnAutoresizingMask = ( 1
    NSTableColumnUserResizingMask = ( 1 << 1 ), };</pre>
```

#### Constants

NSTableColumnNoResizing

Prevents the table column from resizing.

Available in Mac OS X v10.4 and later.

Declared in NSTableColumn.h.

NSTableColumnAutoresizingMask

Allows the table column to resize automatically in response to resizing the tableview. Enabling this option is the same as enabling the "Live Resizable" option in Interface Builder. The resizing behavior for the table view is set using the <code>NSTableView</code> method <code>setColumnAutoresizingStyle:</code>.

Available in Mac OS X v10.4 and later.

Declared in NSTableColumn.h.

NSTableColumnUserResizingMask

Allows the table column to be resized explicitly by the user. Enabling this option is the same as enabling the "User Resizable" option in Interface Builder.

Available in Mac OS X v10.4 and later.

Declared in NSTableColumn.h.

#### Declared In

NSTableColumn.h

NSTableColumn Class Reference

# Deprecated NSTableColumn Methods

A method identified as deprecated has been superseded and may become unsupported in the future.

# Deprecated in Mac OS X v10.4

### *isResizable*

Returns YES if the user is allowed to resize the receiver in its NSTableView, N0 otherwise. (Deprecated in Mac OS X v10.4.)

- (BOOL)isResizable

#### Discussion

You can change the size programmatically regardless of this setting.

This method is deprecated. You should use resizingMask (page 12) instead.

#### Availability

Available in Mac OS X v10.0 and later. Deprecated in Mac OS X v10.4.

#### See Also

- setWidth: (page 17)
- setMinWidth: (page 15)
- setMaxWidth: (page 15)
- setResizable: (page 21)

Declared In NSTableColumn.h

### setResizable:

Sets whether the user can resize the receiver in its NSTableView. (Deprecated in Mac OS X v10.4.)

- (void)setResizable:(BOOL)flag

#### Discussion

If  $f \uparrow ag$  is YES the user can resize the receiver; if  $f \uparrow ag$  is N0 the user can't resize it. You can always set the size programmatically.

This method is deprecated. You should use setResizingMask: (page 16) instead.

#### **APPENDIX A**

Deprecated NSTableColumn Methods

#### Availability

Available in Mac OS X v10.0 and later. Deprecated in Mac OS X v10.4.

#### See Also

- isResizable (page 21)
- setWidth: (page 17)
- setMinWidth: (page 15)
- setMaxWidth: (page 15)

#### Declared In

NSTableColumn.h

# **Document Revision History**

This table describes the changes to NSTableColumn Class Reference.

| Date       | Notes                                                                                  |
|------------|----------------------------------------------------------------------------------------|
| 2007-10-31 | Updated for Mac OS X v10.5. Corrected typos.                                           |
| 2007-04-09 | Updated for Mac OS X v10.5.                                                            |
| 2006-05-23 | Clarified how the table column resizing masks relate to the Interface Builder options. |
|            | First publication of this content as a separate document.                              |

#### **REVISION HISTORY**

**Document Revision History**